## Windows PDF

https://www.100test.com/kao\_ti2020/272/2021\_2022\_\_E9\_87\_8D\_ E8\_A3\_85Wind\_c100\_272191.htm

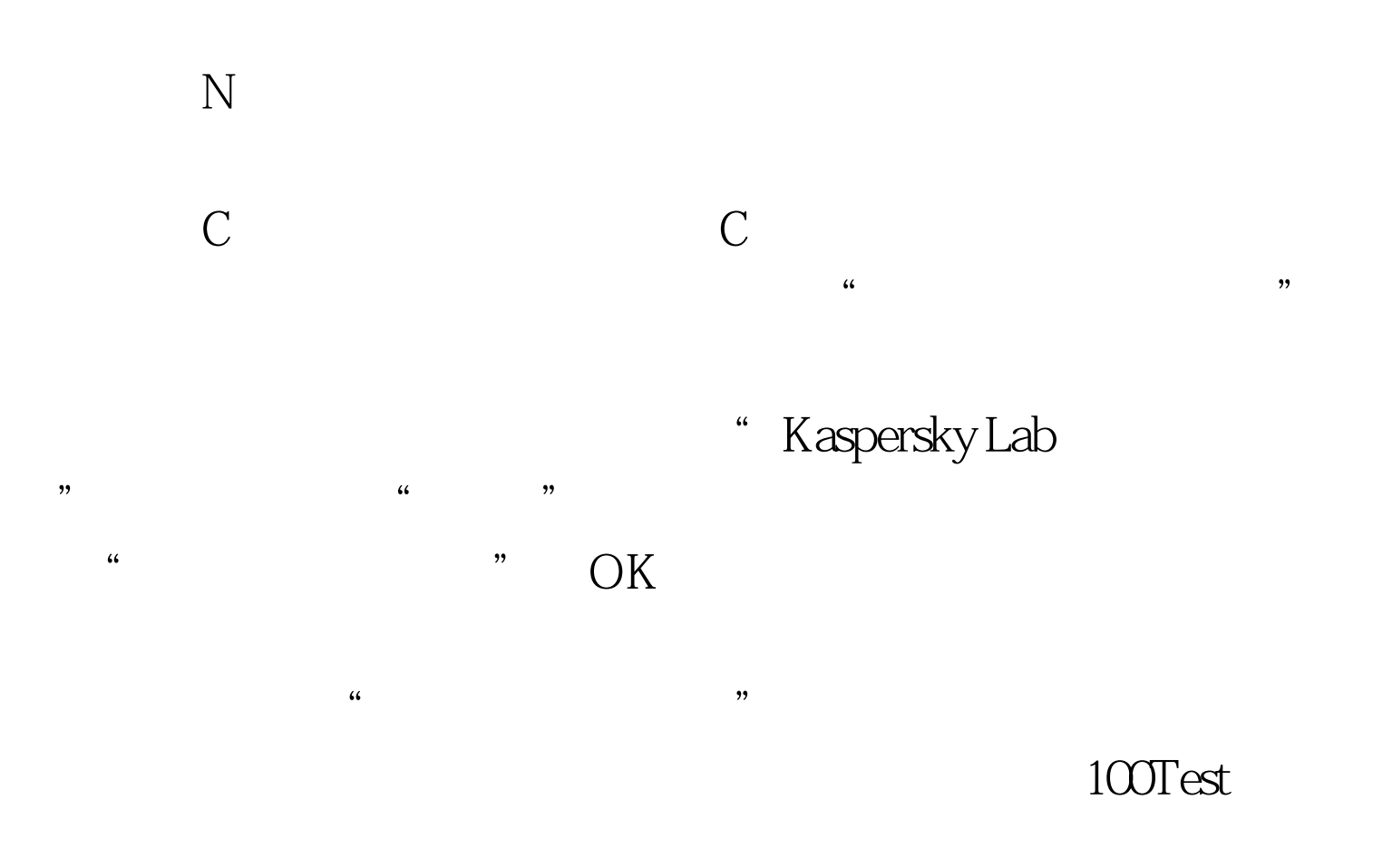

www.100test.com